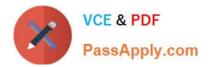

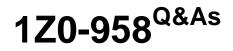

Oracle Risk Management Cloud 2018

# Pass Oracle 1Z0-958 Exam with 100% Guarantee

Free Download Real Questions & Answers **PDF** and **VCE** file from:

https://www.passapply.com/1z0-958.html

100% Passing Guarantee 100% Money Back Assurance

Following Questions and Answers are all new published by Oracle Official Exam Center

Instant Download After Purchase

100% Money Back Guarantee

- 😳 365 Days Free Update
- 800,000+ Satisfied Customers

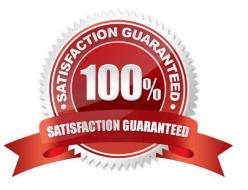

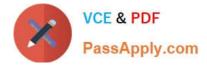

#### **QUESTION 1**

You are implementing Advanced Access Controls for a client. You need to create a model that returns users who have been assigned a specified access point but excludes a specific operating unit. Which business object(s) do you need to add to your model to accomplish this objective?

- A. Access Point and Fusion Access Condition
- **B.** Access Entitlement
- C. Access Point and User Business Object
- D. Access Point
- E. Fusion Access Condition

Correct Answer: B

Reference: https://docs.oracle.com/en/cloud/saas/risk-management/18c/fauaa/using-advanced-accesscontrols.pdf (15)

## **QUESTION 2**

You are configuring security and you do not want the risks to go through the review and approve process each time they are updated. How will you meet this requirement?

A. Add the Risk Reviewer Composite duty role to the person who creates the risks so he or she would be able to review them before saving the record.

B. Use only the Risk Approver Composite duty role in the configurations so the risks will not go through the review process.

C. Ensure that only the upper management is given the Risk Reviewer Composite duty role so they could review the risks that they want to review.

D. Ensure that no user has been assigned a job role that includes the Risk Reviewer Composite or Risk Approver Composite Duty Role.

Correct Answer: B

#### **QUESTION 3**

Which two steps are required to set up two levels of approval for new controls, which are added after the initial import? (Choose two.)

A. On the Controls tab of the Import template, set the control state to NEW for each control record.

B. Identify the organizations or business units for which users will perform review or approval.

C. Identify users who will perform control review and approval.

D. Identify the other roles to be provided for control managers.

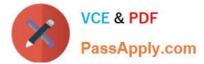

Correct Answer: BC

# **QUESTION 4**

Which three objects can be related to issues when creating an issue on the Manage Issues page? (Choose three.)

- A. Test Plans
- B. Assessments
- C. Processes
- **D.** Perspectives
- E. Risks
- F. Controls
- Correct Answer: CEF

Reference: https://docs.oracle.com/en/cloud/saas/risk-management/18c/fafrc/resolvingissues.html#FAFRC1545728

## **QUESTION 5**

You are advising your client on design and configuration related to how access incident results will be viewed and managed. The client has provided a list of business requirements: Incident results can be viewed by Department Groups of investigators receive assigned incidents based on Department Must ensure systematically that no incident is unassigned to an investigator

Which three must be configured to support these requirements? (Choose three.)

- A. Worklist assignment Result Investigator should be set to specific users.
- B. Custom perspective for Department linked to the Results object with Required set to "No"
- C. Custom perspective for Department linked to the Results object with Required set to "Yes"
- D. Investigators are assigned job roles with custom Department perspective data roles attached. Other incident users receive job roles which only allow viewing of incidents.

E. Investigators are assigned job roles with custom Department perspective data roles attached for managing incidents. Other incident users are assigned job roles with custom Department perspective data roles attached for viewing only.

F. Worklist assignment Result Investigator should be set to "All Eligible Users"

Correct Answer: ADF

# 1Z0-958 PDF Dumps

1Z0-958 VCE Dumps